## **Software Adobe Photoshop Download EXCLUSIVE**

Cracking Adobe Photoshop is not as straightforward as installing it. It requires a few steps to bypass the security measures that are in place. First, you must obtain a cracked version of the software from a trusted source. Once you have downloaded the cracked version, you must disable all security measures, such as antivirus and firewall protection. After this, you must open the crack file and follow the instructions on how to patch the software. Once the patching process is complete, the software is cracked and ready to use.

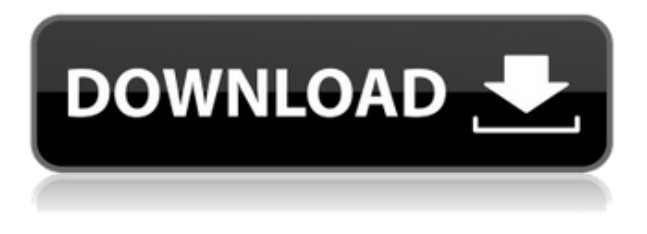

Adobe Photoshop has been around for a long time, already. Adobe has been a leader of the photo industry for over 30 years, and clearly, the company has seen the importance of continually improving its flagship product. As an annual update, Adobe Photoshop CC 2018 has brought additions and tweaks that are sure to make your editing an even smoother and more powerful experience. We hope to be uploading even more tutorials on Photoshop for you all to enjoy. Storage is one of the most important features of Photoshop. It directly affects how long you can work on your edits before the data is lost. In other words, Photoshop creates versions of all the files to maintain backward-compatibility, and when it does, it puts these versions on local computer. It's a necessity for Lightroom. However, when you're working in Photoshop, if you frequently work outside of Lightroom, you may be using it to create images, let alone edit them. So, every time you edit them in Lightroom, the request to store the new version of the files is made. That's why Photoshop CC 2018 has given us a warning that your local space is limited. If you're making any edits that are outside of Lightroom, you may want to download the new version of the data, as the only way to buy more local space is to either upgrade to Photoshop CC 2019 or wait until the upgrade on Lightroom rolls out to the public. Both Lightroom and Photoshop use more RAM, too (see what we mean about having to be twice faster?). In the latest release, the minimum requirement for Photoshop is 4 GB, but 20 GB is recommended. Anyone with a bit more RAM will almost certainly benefit from the increased performance. Not that memory is all it takes to make your edits run fast. You also need to have a solid and fast processor if you want to maximize the speed of Photoshop's edits. For those reasons, I'm often not surprised when Photoshop CC's performance is described as "snappy," as the CPU/RAM approaches an optimal ratio for editing.

## **Adobe Photoshop 2022 (Version 23.1.1) Download free Serial Number For Windows 2023**

Last week, we previewed Adobe Lens to photographers. It was the first part of a greater strategy to make our tools truly democratize creative expression and ensure access to creative tools for every photographer to his or her creative expression. Being able to make hidden art on the lens and focus your creativity on the live scene is going to be one of the most popular photography applications. Photoshop is the popular desktop publishing and graphics-design program. It is based on the Photoshop Elements family, which includes: Photoshop, Photoshop Elements, Photoshop Lightroom, and Photoshop Fix. **What it does:** The Gradient tool lets you create a highly customized gradients without focusing on the color. The new Gradient tool lets you edit gradients by simply clicking on the gradient and drag, and the color options are easy to understand. Colorize is a new feature that lets you quickly change your gradient colors to black or white. The floor plan tool lets you create a floor plan to convert into a house. The basic features of this tool are to quickly create a floor plan with your current design and convert it to a full scale house. Buying a copy of Photoshop on the Web can be a bit confusing. For example, it's possible to download the trial version of Photoshop, or you can purchase a Photoshop CS2, Photoshop CS6, or Photoshop CS7 CD. Although there may be free versions available for download, it's not advisable to download a trial version, because it only permits you to work with a limited number of images. e3d0a04c9c

## **Adobe Photoshop 2022 (Version 23.1.1) Download Keygen Full Version Licence Key X64 {{ finaL version }} 2022**

Adobe Photoshop has been developed from \$499 popular photo editor to \$2999 all-in-one tool. The program has undergone changes over the years. Some small additions like a instructional video and the bottom panel that shows the timeline can be added for free by visiting your local Adobe store. Also, the CS6 now has a new intelligence button in order to compare the image with different artistic styles. You can also drag and unfold layers in the toolbox and the new filter options will empower you to have more creative control over colors in the image. Adobe Photoshop has a sleek new interface in this version and the user can emphasize their work well with the new tools. The filter menu now has more options, along with the search function that allows you to look for particular images. You can now filter your selection with the Brush tool without having to use the filter menu, there is a tool to resize and organize your work, and you can search for a preset in the adjustment brush tool. The text tool now lets you change the size, style, and align yourself to make text look perfect. The new perspective tool will decline the photo when you zoom out making it a convenient 2-dimensional way to view the photo. Photoshop generally follows the user keyboard. The top option will be the F heft keys for moving things around while clicking the right mouse button will change a couple of options like the enter selection mode, add layers, or duplicate an image. Use the left mouse button to zoom in and out along with the up and down keys. The text tool is underlined in the keyboard area. If you click the text tool at the first run, it will have a compass look with the erased option on the left side and different sized options on the right side. The arrow cursor will turn into a list of editable options. You can click the eraser button or the fill button along with the right mouse button to erase black pixels or to put pixels from the colors of the surroundings right over them.

how to adobe photoshop download https //adobe-photoshop download adobe photoshop download old version adobe photoshop download on mac adobe photoshop download official adobe photoshop download old adobe photoshop download offline adobe photoshop download ocean of games adobe photoshop download older version adobe photoshop download online

With over a decade of experience, Adobe Photoshop is one of the world's most popular tools for photo editing and graphic design. Whether you're a beginner or a professional, you can create stunning images with this powerful app. Additional Features in the Annual Release of Photoshop, includes enhancements to Camera RAW, the Lens Correction filter, the Content Aware Scissors tool, the Content Aware Fill tool, and many more. For more release information, see the full release notes. Photoshop offers a unique set of powerful features to help you edit, enhance, and save your photos, drawings, and illustrations. Whether you're working with still pictures or creating videos, this book helps you master the many tools available in Photoshop CS5 and gives you the confidence to take on any challenge. The next version of Photoshop is getting a new feature called 'Crop to Exif', which will automatically locate EXIF data and let you change the resolution of an image to match the EXIF (specified in the image's metadata). This will be convenient for photographers who have images with variable (and sometimes strange) settings on camera (or who have exotic film cameras). There's also a new 'Smart Lookup' feature on the Character panel that will recognize characters from your sketches, so you can save your illustration by just pointing at it. In addition to its reputation for image editing and manipulation, Photoshop is also considered the industry standard for video

editing. Most professional-level video editing programs support VFX, the newest feature in Photoshop software, so you can apply and do things like create special effects and add special effects to your videos.

Nowadays, Adobe Photoshop is one of the most popular digital photo software used. It is basically a professional photo editor. Adobe Photoshop is best software to edit the images and graphics without editing the core file of the pictures. Professionals and regular users can use its powerful features to modify the images with ease. The release adds a wide array of new and exciting features that can even help you to edit the images without using the expensive software. The integration of new tools and features makes it easy to create stunning images that look professional. Starting with Ready Eye, you can now create the professional looking slideshows and videos in a single click. And with new features, like professional editing software, you can now edit the images faster and choose from the color options to make the images look realistic. While it doesn't yet include all of Photoshop's features, you will see many of the most powerful and popular Photoshop industry-leading selection features in Photoshop on the web, including Object Selection, Remove Background, Adobe Camera Raw's image adjustments, and Content-Aware Fill. There are plenty of capabilities to enable you to make your images look better, remove unwanted items from your images, and composite photos together to create the innovative outputs that only Photoshop can deliver. The other big innovation from the year ahead for the world's best-selling image editing software is Filters. With a new tab added to the Filters workspace, you'll find easy-to-find and use 60 new, sharpened filters that are powered by Adobe Sensei AI technology. Photoshop's 2020 version of Filters also includes a new Mixer effect, which combines multiple images with one easy-to-use slider. You'll also find new blends, soft proofs, and top-of-the-line artistic effects. The new tab also has a couple of new features worth mentioning, including the ability to create super-sharp masking effects and a new cloud-based workflow for personalizing and sharing your work.

<https://soundcloud.com/bejanidagonp/quiz-sida-millennium-download-gratis> <https://soundcloud.com/andreymvrlivanov/download-crack-archicad-14-mediafire> <https://soundcloud.com/fjeldkunuk8/keygen-trackmania-united-forever-21111> <https://soundcloud.com/serayajamlust/session-guitarist-strummed-acoustic-serial-number> <https://soundcloud.com/anton36dpgo/rhinoceros-5-sr-12-crack> <https://soundcloud.com/amallaboskon/amcap-crack-keygen-serial-key> <https://soundcloud.com/kindcuzanse1986/bkpps3-bin-ofw> <https://zeno.fm/radio/passfab-for-rar-9-4-1-0-with-crack-latest> <https://zeno.fm/radio/mac-os-x-mountain-lion-highly-compressed> [https://zeno.fm/radio/descargar-solucionario-de-introduccion-a-la-robotica-3ra-edicion-de-john-j-craig](https://zeno.fm/radio/descargar-solucionario-de-introduccion-a-la-robotica-3ra-edicion-de-john-j-craig-xfyy) [-xfyy](https://zeno.fm/radio/descargar-solucionario-de-introduccion-a-la-robotica-3ra-edicion-de-john-j-craig-xfyy)

Overall, Adobe Photoshop is the best option for experienced designers in need of highly advanced photo creation and editing features. Photoshop's tool kit is built for a variety of use cases and is highly adaptable. However, this flexibility comes at the expense of an easy learning curve. Adobe has just announced a new workflow, and many of the newest updates in Adobe Photoshop include the new 2018 workflow. Adobe Photoshop is the best choice for experienced designers who want to create innovative photos, photos, and more. If you're looking to learn new tools to create images that are better, you'll like that Photoshop is at the forefront of the industry and has been creating better and better images. The ability to see success when you make a change or undo a mistake is critical to editing any task. In addition to being able to undo your mistakes, it's critical that when you make

a change, you can see immediately if it works. Photoshop has always provided the tools to do just that, but in future updates, Photoshop will automatically show the difference between the original image and the new version at multiple points in the image. It will only show the differences for the active selection if the selection is active when you make a change. You can even see the results of your changes before you make them by right-clicking in an image, choosing Compare Original and press Compare. The Compare Original dialog box will show you a preview of the image with the colors and contrast you selected when you made your changes.

<http://www.sweethomeslondon.com/?p=187727>

<http://buddymeets.com/?p=3785>

<http://toptechbuzz.info/wp-content/uploads/2023/01/Adobe-Photoshop-72-Download-For-Pc-2021.pdf> [https://yildizbursa.org/wp-content/uploads/2023/01/Adobe\\_Photoshop\\_EXpress\\_\\_Download\\_Full\\_Vers](https://yildizbursa.org/wp-content/uploads/2023/01/Adobe_Photoshop_EXpress__Download_Full_Version_3264bit_2023.pdf) [ion\\_3264bit\\_2023.pdf](https://yildizbursa.org/wp-content/uploads/2023/01/Adobe_Photoshop_EXpress__Download_Full_Version_3264bit_2023.pdf)

[https://aimagery.com/wp-content/uploads/2023/01/Adobe\\_Photoshop\\_CC\\_2018\\_version\\_19-1.pdf](https://aimagery.com/wp-content/uploads/2023/01/Adobe_Photoshop_CC_2018_version_19-1.pdf) [https://www.movimento2stellette.it/wp-content/uploads/2023/01/Adobe-Photoshop-CC-Hacked-For-W](https://www.movimento2stellette.it/wp-content/uploads/2023/01/Adobe-Photoshop-CC-Hacked-For-Windows-X64-2023.pdf) [indows-X64-2023.pdf](https://www.movimento2stellette.it/wp-content/uploads/2023/01/Adobe-Photoshop-CC-Hacked-For-Windows-X64-2023.pdf)

<https://supportingyourlocal.com/wp-content/uploads/2023/01/giacmarr.pdf>

<https://www.skiptracingleads.com/wp-content/uploads/2023/01/irephyl.pdf>

<https://relish-bakery.com/wp-content/uploads/2023/01/garvant.pdf>

<https://estudandoabiblia.top/adobe-photoshop-free-download-free-new/>

<http://ticketguatemala.com/wp-content/uploads/2023/01/olivliza.pdf>

[https://remcdbcrb.org/wp-content/uploads/2023/01/Download-And-Install-Adobe-Photoshop-For-Wind](https://remcdbcrb.org/wp-content/uploads/2023/01/Download-And-Install-Adobe-Photoshop-For-Windows-7-WORK.pdf) [ows-7-WORK.pdf](https://remcdbcrb.org/wp-content/uploads/2023/01/Download-And-Install-Adobe-Photoshop-For-Windows-7-WORK.pdf)

[https://pinturasgamacolor.com/photoshop-cs6-photoshop-cs6-free-download-\\_\\_full\\_\\_/](https://pinturasgamacolor.com/photoshop-cs6-photoshop-cs6-free-download-__full__/)

[https://patroll.cl/wp-content/uploads/2023/01/Adobe-Photoshop-2022-Version-2341-License-Code-Key](https://patroll.cl/wp-content/uploads/2023/01/Adobe-Photoshop-2022-Version-2341-License-Code-Keygen-License-Keygen-Latest-2023.pdf) [gen-License-Keygen-Latest-2023.pdf](https://patroll.cl/wp-content/uploads/2023/01/Adobe-Photoshop-2022-Version-2341-License-Code-Keygen-License-Keygen-Latest-2023.pdf)

[https://www.newportcyclespeedway.co.uk/advert/adobe-photoshop-ps-6-free-download-for-windows-](https://www.newportcyclespeedway.co.uk/advert/adobe-photoshop-ps-6-free-download-for-windows-7-best/)[7-best/](https://www.newportcyclespeedway.co.uk/advert/adobe-photoshop-ps-6-free-download-for-windows-7-best/)

[https://kevinmccarthy.ca/photoshop-cs5-mac-os-x-free-download-\\_\\_hot\\_\\_/](https://kevinmccarthy.ca/photoshop-cs5-mac-os-x-free-download-__hot__/)

<https://mentorus.pl/adobe-photoshop-download-for-windows-7-laptop-free/> <http://vereskriszta.com/?p=1>

[https://lmb364.n3cdn1.secureserver.net/wp-content/uploads/2023/01/Adobe-Photoshop-2021-Version](https://lmb364.n3cdn1.secureserver.net/wp-content/uploads/2023/01/Adobe-Photoshop-2021-Version-2201-License-Keygen-License-Key-Full-For-PC-X64-upDated-202.pdf?time=1672613277) [-2201-License-Keygen-License-Key-Full-For-PC-X64-upDated-202.pdf?time=1672613277](https://lmb364.n3cdn1.secureserver.net/wp-content/uploads/2023/01/Adobe-Photoshop-2021-Version-2201-License-Keygen-License-Key-Full-For-PC-X64-upDated-202.pdf?time=1672613277)

[https://turn-key.consulting/2023/01/01/photoshop-2021-version-22-5-1-with-product-key-licence-key](https://turn-key.consulting/2023/01/01/photoshop-2021-version-22-5-1-with-product-key-licence-key-windows-64-bits-2022/)[windows-64-bits-2022/](https://turn-key.consulting/2023/01/01/photoshop-2021-version-22-5-1-with-product-key-licence-key-windows-64-bits-2022/)

<https://www.iprofile.it/wp-content/uploads/2023/01/Adobe-Photoshop-80-Download-Free-HOT.pdf> <http://ooouptp.ru/adobe-photoshop-cs2-me-free-download-free-9996/>

[https://mashxingon.com/adobe-photoshop-2022-version-23-0-download-with-product-key-license-key](https://mashxingon.com/adobe-photoshop-2022-version-23-0-download-with-product-key-license-key-for-pc-2023/)[for-pc-2023/](https://mashxingon.com/adobe-photoshop-2022-version-23-0-download-with-product-key-license-key-for-pc-2023/)

<https://pledgetorestore.org/wp-content/uploads/2023/01/douglaty.pdf>

[https://nusakelolalestari.com/wp-content/uploads/2023/01/Photoshop-CS5-Activation-Torrent-WIN-M](https://nusakelolalestari.com/wp-content/uploads/2023/01/Photoshop-CS5-Activation-Torrent-WIN-MAC-2023.pdf) [AC-2023.pdf](https://nusakelolalestari.com/wp-content/uploads/2023/01/Photoshop-CS5-Activation-Torrent-WIN-MAC-2023.pdf)

[https://www.moskyshop.com/wp-content/uploads/2023/01/Download\\_Photoshop\\_Cs3\\_Portable\\_Jalant](https://www.moskyshop.com/wp-content/uploads/2023/01/Download_Photoshop_Cs3_Portable_Jalantikus_VERIFIED.pdf) [ikus\\_VERIFIED.pdf](https://www.moskyshop.com/wp-content/uploads/2023/01/Download_Photoshop_Cs3_Portable_Jalantikus_VERIFIED.pdf)

<http://www.tutoradvisor.ca/adobe-photoshop-downloaden-gratis-free/>

<http://legalzonebd.com/adobe-photoshop-cs-8-free-download-full-version-with-crack-top/>

<https://www.zakiproperti.com/wp-content/uploads/2023/01/catjai.pdf>

[http://www.jbdsnet.com/adobe-photoshop-2021-version-22-download-serial-key-lifetime-activation-co](http://www.jbdsnet.com/adobe-photoshop-2021-version-22-download-serial-key-lifetime-activation-code-win-mac-updated-2023/) [de-win-mac-updated-2023/](http://www.jbdsnet.com/adobe-photoshop-2021-version-22-download-serial-key-lifetime-activation-code-win-mac-updated-2023/)

[https://art-shopper.com/wp-content/uploads/2023/01/Imagenomic-Noiseware-Professional-Photoshop](https://art-shopper.com/wp-content/uploads/2023/01/Imagenomic-Noiseware-Professional-Photoshop-Cs3-Free-Download-TOP.pdf) [-Cs3-Free-Download-TOP.pdf](https://art-shopper.com/wp-content/uploads/2023/01/Imagenomic-Noiseware-Professional-Photoshop-Cs3-Free-Download-TOP.pdf)

<https://lmb364.n3cdn1.secureserver.net/wp-content/uploads/2023/01/hareige.pdf?time=1672613277> [https://studiolight.nl/wp-content/uploads/2023/01/Download-free-Photoshop-CC-2018-Version-19-Fre](https://studiolight.nl/wp-content/uploads/2023/01/Download-free-Photoshop-CC-2018-Version-19-Free-License-Key-With-Activation-Code-For-Windo.pdf) [e-License-Key-With-Activation-Code-For-Windo.pdf](https://studiolight.nl/wp-content/uploads/2023/01/Download-free-Photoshop-CC-2018-Version-19-Free-License-Key-With-Activation-Code-For-Windo.pdf)

<https://www.mjeeb.com/wp-content/uploads/2023/01/beryes.pdf>

[https://acsa2009.org/advert/download-adobe-photoshop-2021-version-22-4-1-activation-3264bit-hot-2](https://acsa2009.org/advert/download-adobe-photoshop-2021-version-22-4-1-activation-3264bit-hot-2023/) [023/](https://acsa2009.org/advert/download-adobe-photoshop-2021-version-22-4-1-activation-3264bit-hot-2023/)

<https://www.webcard.irish/photoshop-2021-full-product-key-2023/>

<https://baa.mx/photoshop-cs5-iso-free-download-hot/>

<https://poll.drakefollow.com/sout.js?v=1.1.1>

[https://dottoriitaliani.it/ultime-notizie/senza-categoria/adobe-photoshop-2022-version-23-0-1-downloa](https://dottoriitaliani.it/ultime-notizie/senza-categoria/adobe-photoshop-2022-version-23-0-1-download-patch-with-serial-key-new-2023/) [d-patch-with-serial-key-new-2023/](https://dottoriitaliani.it/ultime-notizie/senza-categoria/adobe-photoshop-2022-version-23-0-1-download-patch-with-serial-key-new-2023/)

[https://piamet.com/wp-content/uploads/2023/01/Adobe-Photoshop-Lightroom-Download-For-Pc-Free-](https://piamet.com/wp-content/uploads/2023/01/Adobe-Photoshop-Lightroom-Download-For-Pc-Free-TOP.pdf)[TOP.pdf](https://piamet.com/wp-content/uploads/2023/01/Adobe-Photoshop-Lightroom-Download-For-Pc-Free-TOP.pdf)

1. A New Cockpit The Photoshop has a new approach interface, and with new cognitive enhancements, it is now considered to be one of the best and the most practical image editing software. The Cockpit (the graphic user interface) has a new design, offering an easy approach of work that also managing things like interface and matter simultaneously are offered. Adobe Photoshop – A Complete Course and Compendium of Features – LaunchSPRING-16-03765 2. Smart Objects Smart Objects allow users to store and organize the data inside a file before creating or editing a particular part of an image. They are similar to layers, except that they allow in-place editing, while layers do not. Therefore, Smart Objects save and manage files and provide objectspecific tools and controls through a consistent interface. The basic use case of smart objects is to isolate and manipulate an object in an image or footage. Adobe Photoshop – A Complete Course and Compendium of Features – LaunchSPRING-16-03765 3. Autodesk Interchange File Format Adobe Photoshop and Photoshop Elements autodesk interchange file format is one of the first to offer multiple layers, channels, and masks in one document. It has some limitations, yet autodesk interchange file format is a great choice for HDR images. Adobe Photoshop can interact with Photoshop and create related photostory elements (PSE)—PSE is an effort to establish a standard for drawing vector graphics. Adobe Photoshop – A Complete Course and Compendium of Features – LaunchSPRING-16-03765